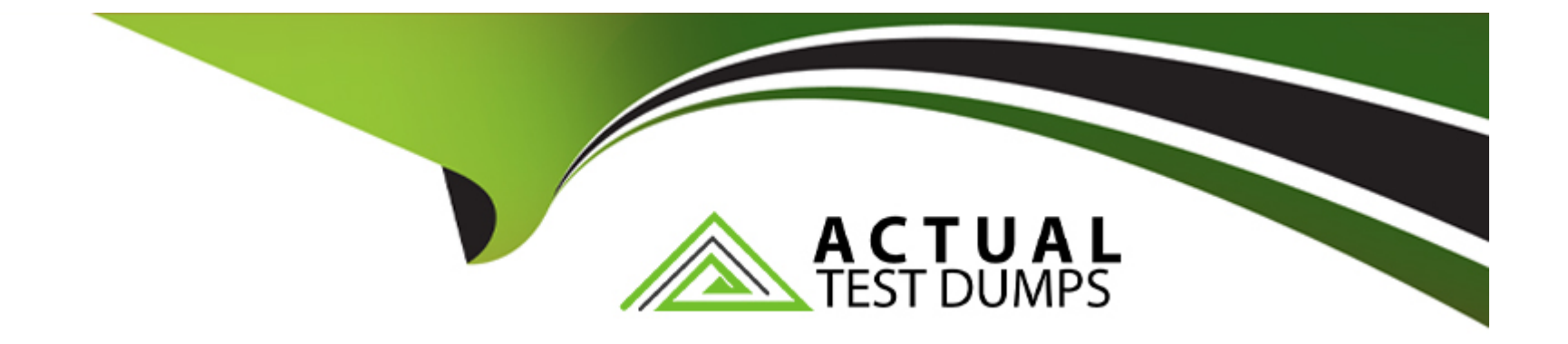

# **Free Questions for C\_C4H450\_21 by actualtestdumps**

# **Shared by Riggs on 18-01-2024**

**For More Free Questions and Preparation Resources**

**Check the Links on Last Page**

# **Question 1**

#### **Question Type: MultipleChoice**

What can you use the custom code check in SAP S/4HANA for?

#### **Options:**

- **A)** Replace the custom code with Business Add-Ins (BAdls)
- **B)** Automatically improve custom code.
- **C)** Get recommendations about how to improve custom code.
- **D)** Provide an overview of custom code that does not comply with SAP S/4HANA.

#### **Answer:**

C

## **Question 2**

**Question Type: MultipleChoice**

What must you do to enable the creation of Just-in-Time (JIT) delivery schedule lines for a scheduling agreement? Note: There are 2 correct Answers to this question.

### **Options:**

- **A)** Set the JIT indicator in the master record of the material used in the scheduling agreement item.
- **B)** Set the JIT Indicator field in the purchasing info record of the material and supplier used in the scheduling agreement
- **C)** Maintain the MRP views in the master record of the material used in the scheduling agreement item.
- **D)** Use a document type for the scheduling agreement for which release documentation has been activated.

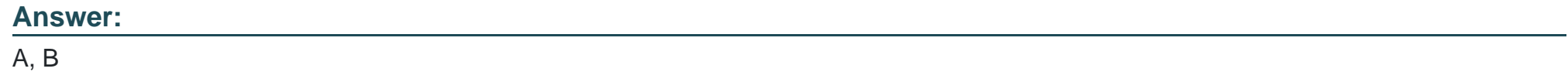

# **Question 3**

**Question Type: MultipleChoice**

Which of the following solutions can be embedded in SAP S/4HANA? Note: There are 2 correct Answers to this question.

### **Options:**

- **A)** SAP Integrated Business Planning
- **B)** SAP Transportation Management
- **C)** SAP Extended Warehouse Management
- **D)** SAP Supply Base Optimization

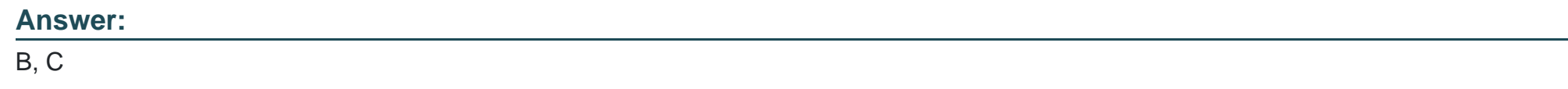

# **Question 4**

**Question Type: MultipleChoice**

What are the different types of SAP Fiori apps? Note: There are 3 correct Answers to this question.

### **Options:**

A) Transactional

- **B)** Factsheet
- **C)** Configuration
- **D)** Master data
- **E)** Analytical

### **Answer:**  A, B, E

# **Question 5**

**Question Type: MultipleChoice**

Which of the following factors influence the field selection in the material master? Note: There are 3 correct Answers to this question.

### **Options:**

#### **A)** Material type

- **B)** Material group
- **C)** Procurement indicator

**D)** Transaction

**E)** Material status

#### **Answer:**

A, C, D

# **Question 6**

#### **Question Type: MultipleChoice**

In what ways can you personalize the Procurement Overview Page SAP Fiori app in SAP S/4HANA? Note: There are 3 correct Answers to this question.

### **Options:**

**A)** Change the set of cards.

- **B)** Hide an existing card.
- **C)** Change the position of cards.
- **D)** Filter information on a card.

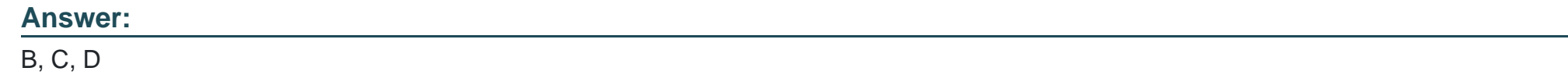

# **Question 7**

**Question Type: MultipleChoice**

Which of the following does the material type control? Note: There are 2 correct Answers to this question.

### **Options:**

- **A)** Whether split valuation is allowed for the material
- **B)** Whether the material number assignment is internal or external
- **C)** Which procurement type(s) the material can have
- **D)** Whether batch management is active for the material

### **Answer:**

# **Question 8**

### **Question Type: MultipleChoice**

Which of the following factors influence the field selection in the supplier master record? Note: There are 3 correct Answers to this question.

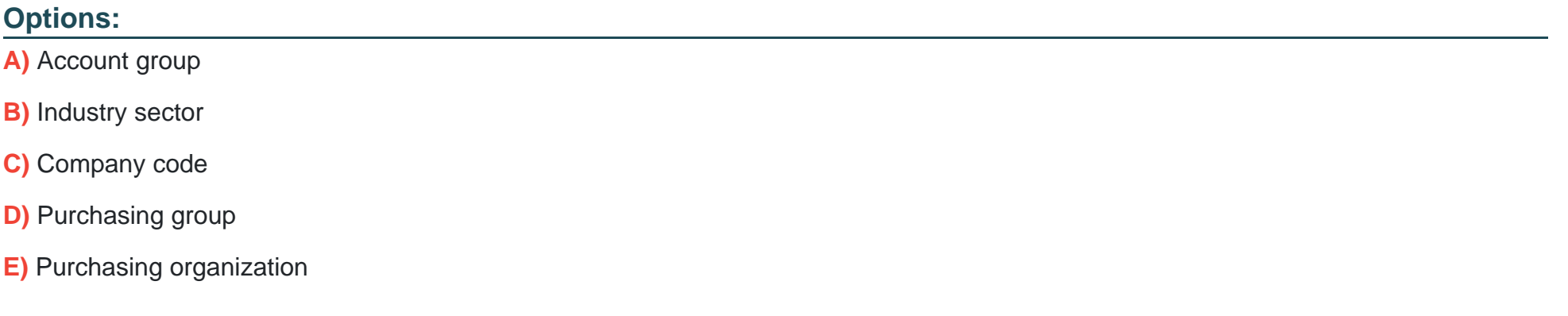

#### **Answer:**

A, C, E

To Get Premium Files for C\_C4H450\_21 Visit

[https://www.p2pexams.com/products/c\\_c4h450\\_2](https://www.p2pexams.com/products/C_C4H450_21)1

For More Free Questions Visit [https://www.p2pexams.com/sap/pdf/c-c4h450-2](https://www.p2pexams.com/sap/pdf/c-c4h450-21)1